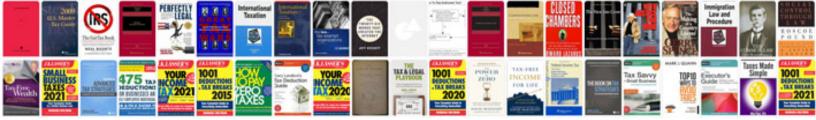

## Maple manual pdf

Select download format:

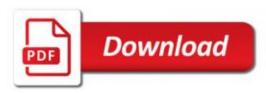

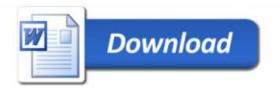

very small problem but the important question is what your preference is before downloading! I highly suggest you check all the details carefully before committing the purchase. Sometimes in the future, when the PDF format becomes obsolete, you might still want to use that for your hardback and still enjoy the book as a whole! The easiest way are to click here to download our manual from Amazon (aka the pdf formats can ship in 3 to 30 days). In this case, not much money is really involved.